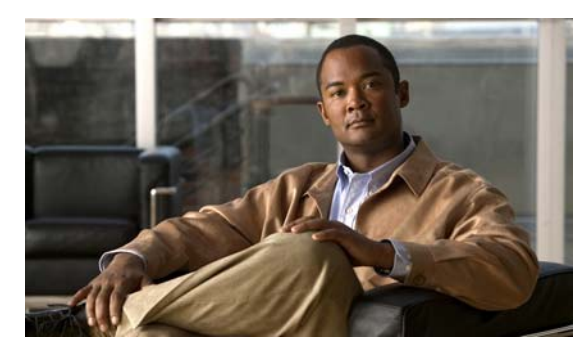

**INDEX**

#### **Numerics**

10-Gigabit Ethernet interfaces defined **10-6**

### **A**

AAA down policy, NAC Layer 2 IP validation **1-9** abbreviating commands **2-4** access-class command **32-19** access control entries See ACEs access control entry (ACE) **38-2** access-denied response, VMPS **12-28** access groups applying IPv4 ACLs to interfaces **32-20** Layer 2 **32-20** Layer 3 **32-20** access lists See ACLs access ports and Layer 2 protocol tunneling **16-11** defined **10-3** access template **7-1** accounting with 802.1x **9-44** with IEEE 802.1x **9-11** with RADIUS **8-28** with TACACS+ **8-11, 8-17**

ACEs and QoS **33-7** defined **32-2** Ethernet **32-2** IP **32-2** ACLs ACEs **32-2** any keyword **32-12** applying on routed packets **32-39** on switched packets **32-38** time ranges to **32-16** to an interface **32-19, 38-6** to IPv6 interfaces **38-6** to QoS **33-7** classifying traffic for QoS **33-43** comments in **32-18** compiling **32-22** defined **32-1, 32-7** examples of **32-22, 33-43** extended IP, configuring for QoS classification **33-44** extended IPv4 creating **32-10** matching criteria **32-7** hardware and software handling **32-21** host keyword **32-12** IP creating **32-7** fragments and QoS guidelines **33-33** implicit deny **32-9, 32-13, 32-15** implicit masks **32-9** matching criteria **32-7** undefined **32-20**

ACLs (continued) IPv4 applying to interfaces **32-19** creating **32-7** matching criteria **32-7** named **32-14** numbers **32-8** terminal lines, setting on **32-18** unsupported features **32-6** IPv6 applying to interfaces **38-6** configuring **38-3, 38-4** displaying **38-7** interactions with other features **38-3** limitations **38-2** matching criteria **38-2** named **38-2** supported **38-2** unsupported features **38-2** Layer 4 information in **32-38** logging messages **32-8** MAC extended **32-27, 33-45** matching **32-7, 32-20, 38-2** monitoring **32-39, 38-7** named, IPv4 **32-14** named, IPv6 **38-2** names **38-3** number per QoS class map **33-33** port **32-2, 38-1** precedence of **32-2** QoS **33-7, 33-43** resequencing entries **32-14** router **32-2, 38-1** router ACLs and VLAN map configuration guidelines **32-37** standard IP, configuring for QoS classification **33-43** standard IPv4 creating **32-9** matching criteria **32-7**

ACLs (continued) support for **1-7** support in hardware **32-21** time ranges **32-16** types supported **32-2** unsupported features, IPv4 **32-6** unsupported features, IPv6 **38-2** using router ACLs with VLAN maps **32-37** VLAN maps configuration guidelines **32-30** configuring **32-29** active links **20-2** active router **39-1** active traffic monitoring, IP SLAs **40-1** address aliasing **23-2** addresses displaying the MAC address table **6-27** dynamic accelerated aging **17-8** changing the aging time **6-21** default aging **17-8** defined **6-19** learning **6-20** removing **6-22** IPv6 **36-2** MAC, discovering **6-28** static adding and removing **6-24** defined **6-19** address resolution **6-28, 35-7** Address Resolution Protocol See ARP adjacency tables, with CEF **35-28** administrative distances defined **35-35** routing protocol defaults **35-30**

advertisements CDP **25-1** LLDP **26-1, 26-2** RIP **35-17** VTP **12-19, 13-3** aggregatable global unicast addresses **36-3** aggregated ports See EtherChannel aggregate policers **33-58** aggregate policing **1-9** aging, accelerating **17-8** aging time accelerated for MSTP **18-23** for STP **17-8, 17-21** MAC address table **6-21** maximum for MSTP **18-23, 18-24** for STP **17-21, 17-22** alarms, RMON **29-3** allowed-VLAN list **12-21** ARP configuring **35-8** defined **1-4, 6-28, 35-7** encapsulation **35-9** static cache configuration **35-8** table address resolution **6-28** managing **6-28** asymmetrical links, and IEEE 802.1Q tunneling **16-4** attributes, RADIUS vendor-proprietary **8-31** vendor-specific **8-29** attribute-value pairs **9-15** audience **xxxvii** authentication HSRP **39-10** local mode with AAA **8-36** NTP associations **6-4**

authentication (continued) open1x **9-23** RADIUS key **8-21** login **8-23** TACACS+ defined **8-11** key **8-13** login **8-14** See also port-based authentication authentication compatibility with Catalyst 6000 switches **9-8** authentication failed VLAN See restricted VLAN authentication keys, and routing protocols **35-36** authentication manager CLI commands **9-8** overview **9-7** authoritative time source, described **6-2** authorization with RADIUS **8-27** with TACACS+ **8-11, 8-16** authorized ports with IEEE 802.1x **9-9** autoconfiguration **3-3** auto enablement **9-27** automatic QoS See QoS auto-MDIX configuring **10-19** described **10-19** autonegotiation duplex mode **1-2** interface configuration guidelines **10-16** mismatches **41-7** autosensing, port speed **1-2** autostate exclude **10-5** auxiliary VLAN See voice VLAN availability, features **1-5**

### **B**

BackboneFast described **19-5** disabling **19-14** enabling **19-13** support for **1-5** backup interfaces See Flex Links backup links **20-2** banners configuring login **6-19** message-of-the-day login **6-18** default configuration **6-17** when displayed **6-17** Berkeley r-tools replacement **8-48** binding database address, DHCP server See DHCP, Cisco IOS server database DHCP snooping See DHCP snooping binding database bindings address, Cisco IOS DHCP server **21-6** DHCP snooping database **21-6** IP source guard **21-15** binding table, DHCP snooping See DHCP snooping binding database blocking packets **24-8** Boolean expressions in tracked lists **39-14** booting boot loader, function of **3-2** boot process **3-1** manually **3-19** specific image **3-19**

boot loader accessing **3-20** described **3-2** environment variables **3-20** prompt **3-20** trap-door mechanism **3-2** BPDU error-disabled state **19-2** filtering **19-3** RSTP format **18-12** BPDU filtering described **19-3** disabling **19-12** enabling **19-12** support for **1-6** BPDU guard described **19-2** disabling **19-12** enabling **19-11** support for **1-6** bridge protocol data unit See BPDU broadcast flooding **35-15** broadcast packets directed **35-12** flooded **35-12** broadcast storm-control command **24-4** broadcast storms **24-1, 35-12**

### **C**

cables, monitoring for unidirectional links **27-1** Catalyst 6000 switches authentication compatibility **9-8** CA trustpoint configuring **8-45** defined **8-43** caution, described **xxxviii**

#### CDP

and trusted boundary **33-39** configuring **25-2** default configuration **25-2** defined with LLDP **26-1** described **25-1** disabling for routing device **25-3 to 25-4** enabling and disabling on an interface **25-4** on a switch **25-3** Layer 2 protocol tunneling **16-8** monitoring **25-5** overview **25-1** support for **1-4** transmission timer and holdtime, setting **25-2** updates **25-2 CEF** defined **35-28** enabling **35-29** CGMP as IGMP snooping learning method **23-9** joining multicast group **23-3** switch support of **1-2** CipherSuites **8-44** Cisco 7960 IP Phone **14-1** Cisco Discovery Protocol See CDP Cisco Express Forwarding See CEF Cisco Group Management Protocol See CGMP Cisco IOS Configuration Engine management functions **1-3** Cisco IOS DHCP server See DHCP, Cisco IOS DHCP server Cisco IOS File System See IFS Cisco IOS IP SLAs **40-1**

Cisco Secure ACS attribute-value pairs for downloadable ACLs **9-15** attribute-value pairs for redirect URL **9-15** Cisco Secure ACS configuration guide **9-55** CiscoWorks 2000 **1-3, 31-4** CISP **9-27** CIST regional root See MSTP CIST root See MSTP civic location **26-2** classless routing **35-6** class maps for QoS configuring **33-46** described **33-7** displaying **33-78** class of service See CoS clearing interfaces **10-25** CLI abbreviating commands **2-4** command modes **2-1** configuration logging **2-5** described **1-3** editing features enabling and disabling **2-7** keystroke editing **2-7** wrapped lines **2-9** error messages **2-5** filtering command output **2-10** getting help **2-3** history changing the buffer size **2-6** described **2-6** disabling **2-7** recalling commands **2-6** no and default forms of commands **2-4** Client Information Signalling Protocol See CISP

client mode, VTP **13-3** client processes, tracking **39-12** clock See system clock clusters, switch benefits **1-2** CNS Configuration Engine configID, deviceID, hostname **5-3** configuration service **5-2** described **5-1** event service **5-3** embedded agents described **5-5** enabling automated configuration **5-6** enabling configuration agent **5-9** enabling event agent **5-8** command-line interface See CLI command modes **2-1** commands abbreviating **2-4** no and default **2-4** commands, setting privilege levels **8-8** community ports **15-2** community strings configuring **31-8** overview **31-4** community VLANs **15-2, 15-3** compatibility, feature **24-12** config.text **3-18** configurable leave timer, IGMP **23-6** configuration, initial defaults **1-11** Express Setup **1-2** See also getting started guide and hardware installation guide configuration changes, logging **30-10**

configuration files archiving **B-20** clearing the startup configuration **B-19** creating using a text editor **B-10** default name **3-18** deleting a stored configuration **B-19** described **B-9** downloading automatically **3-18** preparing **B-11, B-13, B-17** reasons for **B-9** using FTP **B-14** using RCP **B-17** using TFTP **B-12** guidelines for creating and using **B-10** guidelines for replacing and rolling back **B-21** invalid combinations when copying **B-5** limiting TFTP server access **31-16** obtaining with DHCP **3-8** password recovery disable considerations **8-5** replacing a running configuration **B-20** rolling back a running configuration **B-20, B-21** specifying the filename **3-18** system contact and location information **31-16** types and location **B-10** uploading preparing **B-11, B-13, B-17** reasons for **B-9** using FTP **B-15** using RCP **B-18** using TFTP **B-12** configuration logger **30-10** configuration logging **2-5** configuration replacement **B-20** configuration rollback **B-20** configuration settings, saving **3-15** configure terminal command **10-8** configuring port-based authentication violation modes **9-35 to 9-36**

configuring small-frame arrival rate **24-5** config-vlan mode **2-2, 12-7** connections, secure remote **8-38** connectivity problems **41-10, 41-11, 41-13** consistency checks in VTP Version 2 **13-4** console port, connecting to **2-10** control protocol, IP SLAs **40-3** conventions command **xxxvii** for examples **xxxviii** publication **xxxvii** text **xxxvii** corrupted software, recovery steps with Xmodem **41-2** CoS in Layer 2 frames **33-2** override priority **14-6** trust priority **14-6** CoS input queue threshold map for QoS **33-16** CoS output queue threshold map for QoS **33-19** CoS-to-DSCP map for QoS **33-60** counters, clearing interface **10-25** CPU utilization, troubleshooting **41-20** crashinfo file **41-19** critical authentication, IEEE 802.1x **9-48** cross-stack EtherChannel configuring on Layer 2 interfaces **34-11** on Layer 3 physical interfaces **34-13** cryptographic software image Kerberos **8-32** SSH **8-37** SSL **8-42**

#### **D**

DACL

See downloadable ACL daylight saving time **6-13**

debugging enabling all system diagnostics **41-16** enabling for a specific feature **41-16** redirecting error message output **41-17** using commands **41-15** default commands **2-4** default configuration 802.1x **9-29** auto-QoS **33-21** banners **6-17** booting **3-18** CDP **25-2** DHCP **21-8** DHCP option 82 **21-8** DHCP snooping **21-8** DHCP snooping binding database **21-8** DNS **6-16** dynamic ARP inspection **22-5** EtherChannel **34-10** Ethernet interfaces **10-13** Flex Links **20-5** HSRP **39-5** IEEE 802.1Q tunneling **16-4** IGMP filtering **23-25** IGMP snooping **23-7, 37-5, 37-6** IGMP throttling **23-25** initial switch information **3-3** IP addressing, IP routing **35-4** IP SLAs **40-5** IP source guard **21-16** IPv6 **36-7** Layer 2 interfaces **10-13** Layer 2 protocol tunneling **16-11** LLDP **26-4** MAC address table **6-21** MAC address-table move update **20-5** MSTP **18-14** MVR **23-20** NTP **6-4**

default configuration (continued) optional spanning-tree configuration **19-9** password and privilege level **8-2** private VLANs **15-6** RADIUS **8-20** RIP **35-18** RMON **29-3** RSPAN **28-9** SDM template **7-3** SNMP **31-6** SPAN **28-9** SSL **8-45** standard QoS **33-31** STP **17-11** system message logging **30-3** system name and prompt **6-15** TACACS+ **8-13** UDLD **27-4** VLAN, Layer 2 Ethernet interfaces **12-19** VLANs **12-8** VMPS **12-29** voice VLAN **14-3** VTP **13-6** default gateway **3-14, 35-10** default networks **35-31** default router preference See DRP default routes **35-31** default routing **35-2** deleting VLANs **12-10** denial-of-service attack **24-1** description command **10-20** destination addresses in IPv6 ACLs **38-4** destination addresses, in IPv4 ACLs **32-11** destination-IP address-based forwarding, EtherChannel **34-8** destination-MAC address forwarding, EtherChannel **34-7** detecting indirect link failures, STP **19-5**

device **B-23** device discovery protocol **25-1, 26-1** device manager benefits **1-2** described **1-2, 1-3** in-band management **1-5** requirements **xxxviii** upgrading a switch **B-23** DHCP Cisco IOS server database configuring **21-13** default configuration **21-8** described **21-6** enabling relay agent **21-10** server **21-10** DHCP-based autoconfiguration client request message exchange **3-4** configuring client side **3-3** DNS **3-7** relay device **3-7** server side **3-6** server-side **21-10** TFTP server **3-7** example **3-9** lease options for IP address information **3-6** for receiving the configuration file **3-6** overview **3-3** relationship to BOOTP **3-3** relay support **1-4, 1-10** support for **1-4** DHCP-based autoconfiguration and image update configuring **3-11 to 3-13** understanding **3-4 to 3-5** DHCP binding database See DHCP snooping binding database

DHCP binding table See DHCP snooping binding database DHCP option 82 circuit ID suboption **21-5** configuration guidelines **21-8** default configuration **21-8** displaying **21-15** forwarding address, specifying **21-10** helper address **21-10** overview **21-3** packet format, suboption circuit ID **21-5** remote ID **21-5** remote ID suboption **21-5** DHCP server **3-3** DHCP server port-based address allocation configuration guidelines **21-19** default configuration **21-19** described **21-19** displaying **21-22** enabling **21-20** DHCP snooping accepting untrusted packets form edge switch **21-3, 21-12** and private VLANs **21-13** binding database See DHCP snooping binding database configuration guidelines **21-8** default configuration **21-8** displaying binding tables **21-15** message exchange process **21-4** option 82 data insertion **21-3** trusted interface **21-2** untrusted interface **21-2** untrusted messages **21-2** DHCP snooping binding database adding bindings **21-14** binding entries, displaying **21-15**

DHCP snooping binding database (continued) binding file format **21-7** location **21-6** bindings **21-6** clearing agent statistics **21-14** configuration guidelines **21-9** configuring **21-14** default configuration **21-8** deleting binding file **21-14** bindings **21-14** database agent **21-14** described **21-6** displaying **21-15** binding entries **21-15** status and statistics **21-15** enabling **21-14** entry **21-6** renewing database **21-14** resetting delay value **21-14** timeout value **21-14** DHCP snooping binding table See DHCP snooping binding database Differentiated Services architecture, QoS **33-2** Differentiated Services Code Point **33-2** directed unicast requests **1-4** directories changing **B-3** creating and removing **B-4** displaying the working **B-3** distance-vector protocols **35-2** distribute-list command **35-35** DNS and DHCP-based autoconfiguration **3-7** default configuration **6-16** displaying the configuration **6-17** in IPv6 **36-3**

DNS (continued) overview **6-15** setting up **6-16** support for **1-4** documentation, related **xxxviii** document conventions **xxxvii** domain names DNS **6-15** VTP **13-8** Domain Name System See DNS dot1q-tunnel switchport mode **12-18** double-tagged packets IEEE 802.1Q tunneling **16-2** Layer 2 protocol tunneling **16-10** downloadable ACL **9-15, 9-16, 9-55** downloading configuration files preparing **B-11, B-13, B-17** reasons for **B-9** using FTP **B-14** using RCP **B-17** using TFTP **B-12** image files deleting old image **B-27** preparing **B-26, B-29, B-33** reasons for **B-24** using FTP **B-30** using HTTP **B-23** using RCP **B-34** using TFTP **B-26** using the device manager or Network Assistant **B-23** drop threshold for Layer 2 protocol packets **16-11** DRP configuring **36-8** described **36-4** IPv6 **36-4** DSCP **1-9, 33-2**

DSCP input queue threshold map for QoS **33-16** DSCP output queue threshold map for QoS **33-19** DSCP-to-CoS map for QoS **33-63** DSCP-to-DSCP-mutation map for QoS **33-64** DSCP transparency **33-40** DTP **1-6, 12-17** dual-action detection **34-5** dual IPv4 and IPv6 templates **7-2, 36-5** dual protocol stacks IPv4 and IPv6 **36-5** SDM templates supporting **36-5** dual-purpose uplinks defined **10-6** setting the type **10-14** dynamic access ports characteristics **12-3** configuring **12-30** defined **10-3** dynamic addresses See addresses dynamic ARP inspection ARP cache poisoning **22-1** ARP requests, described **22-1** ARP spoofing attack **22-1** clearing log buffer **22-15** statistics **22-15** configuration guidelines **22-6** configuring ACLs for non-DHCP environments **22-8** in DHCP environments **22-7** log buffer **22-13** rate limit for incoming ARP packets **22-4, 22-10** default configuration **22-5** denial-of-service attacks, preventing **22-10** described **22-1** DHCP snooping binding database **22-2**

dynamic ARP inspection (continued) displaying ARP ACLs **22-14** configuration and operating state **22-14** log buffer **22-15** statistics **22-15** trust state and rate limit **22-14** error-disabled state for exceeding rate limit **22-4** function of **22-2** interface trust states **22-3** log buffer clearing **22-15** configuring **22-13** displaying **22-15** logging of dropped packets, described **22-4** man-in-the middle attack, described **22-2** network security issues and interface trust states **22-3** priority of ARP ACLs and DHCP snooping entries **22-4** rate limiting of ARP packets configuring **22-10** described **22-4** error-disabled state **22-4** statistics clearing **22-15** displaying **22-15** validation checks, performing **22-12** dynamic auto trunking mode **12-18** dynamic desirable trunking mode **12-18** Dynamic Host Configuration Protocol See DHCP-based autoconfiguration dynamic port VLAN membership described **12-28** reconfirming **12-31** troubleshooting **12-32** types of connections **12-30** dynamic routing **35-2** Dynamic Trunking Protocol See DTP

### **E**

editing features enabling and disabling **2-7** keystrokes used **2-7** wrapped lines **2-9** EIGRP stub routing **35-26** EKEY error-disabled state **10-3** ELIN location **26-3** enable password **8-3** enable secret password **8-3** encryption, CipherSuite **8-44** encryption for passwords **8-3** Enhanced IGRP See EIGRP enhanced object tracking commands **39-12** defined **39-12** HSRP **39-17** IP routing state **39-13** line-protocol state **39-13** tracked lists **39-13** environment variables, function of **3-21** equal-cost routing **1-10, 35-29** error-disabled state BPDU **19-2** EKEY **10-3** error messages during command entry **2-5** EtherChannel automatic creation of **34-4, 34-5** channel groups binding physical and logical interfaces **34-3** numbering of **34-3** configuration guidelines **34-10** configuring Layer 2 interfaces **34-11** Layer 3 physical interfaces **34-13** Layer 3 port-channel logical interfaces **34-13** default configuration **34-10**

EtherChannel (continued) described **34-2** displaying status **34-21** forwarding methods **34-7, 34-16** IEEE 802.3ad, described **34-5** interaction with STP **34-10** with VLANs **34-11** LACP described **34-5** displaying status **34-21** hot-standby ports **34-18** interaction with other features **34-7** modes **34-6** port priority **34-20** system priority **34-19** Layer 3 interface **35-3** load balancing **34-7, 34-16** logical interfaces, described **34-3** PAgP aggregate-port learners **34-17** compatibility with Catalyst 1900 **34-17** described **34-4** displaying status **34-21** interaction with other features **34-5** interaction with virtual switches **34-5** learn method and priority configuration **34-17** modes **34-4** support for **1-2** with dual-action detection **34-5** port-channel interfaces described **34-3** numbering of **34-3** port groups **10-6** support for **1-2** EtherChannel guard described **19-7** disabling **19-14** enabling **19-14**

Ethernet VLANs adding **12-9** defaults and ranges **12-8** modifying **12-9** EUI **36-3** events, RMON **29-3** examples conventions for **xxxviii** expedite queue for QoS **33-77** Express Setup **1-2** See also getting started guide extended crashinfo file **41-19** extended-range VLANs configuration guidelines **12-13** configuring **12-12** creating **12-13** creating with an internal VLAN ID **12-15** defined **12-1** extended system ID MSTP **18-17** STP **17-4, 17-14** extended universal identifier See EUI Extensible Authentication Protocol over LAN **9-1**

#### **F**

fa0 interface **1-4, 1-5** Fast Ethernet 0 See fa0 interface features, incompatible **24-12** FIB **35-28** fiber-optic, detecting unidirectional links **27-1** files basic crashinfo description **41-19** location **41-19** copying **B-4**

files (continued) crashinfo description **41-19** deleting **B-5** displaying the contents of **B-8** extended crashinfo description **41-20** location **41-20** tar creating **B-6** displaying the contents of **B-6** extracting **B-8** image file format **B-24** file system displaying file information **B-3** local file system names **B-1** network file system names **B-4** setting the default **B-3** filtering in a VLAN **32-29** IPv6 traffic **38-3, 38-6** non-IP traffic **32-27** show and more command output **2-10** filtering show and more command output **2-10** filters, IP See ACLs, IP flash device, number of **B-1** flexible authentication ordering configuring **9-57** overview **9-23** Flex Links configuration guidelines **20-5** configuring **20-6** configuring preferred VLAN **20-8** configuring VLAN load balancing **20-7** default configuration **20-5** description **20-1** link load balancing **20-2**

Flex Links (continued) monitoring **20-11** VLANs **20-2** flooded traffic, blocking **24-8** flow-based packet classification **1-9** flowcharts QoS classification **33-6** QoS egress queueing and scheduling **33-17** QoS ingress queueing and scheduling **33-15** QoS policing and marking **33-10** flowcontrol configuring **10-18** described **10-18** forward-delay time MSTP **18-23** STP **17-21** Forwarding Information Base See FIB FTP accessing MIB files **A-3** configuration files downloading **B-14** overview **B-13** preparing the server **B-13** uploading **B-15** image files deleting old image **B-31** downloading **B-30** preparing the server **B-29** uploading **B-32**

### **G**

get-bulk-request operation **31-3** get-next-request operation **31-3, 31-4** get-request operation **31-3, 31-4** get-response operation **31-3** global configuration mode **2-2** global leave, IGMP **23-13**

```
guest VLAN and 802.1x 9-16
guide
   audience xxxvii
```
purpose of **xxxvii**

#### GUIs

See device manager and Network Assistant

#### **H**

hardware limitations and Layer 3 interfaces **10-21** hello time

MSTP **18-22** STP **17-20** help, for the command line **2-3** hierarchical policy maps **33-8** configuration guidelines **33-33** configuring **33-52** described **33-11** history changing the buffer size **2-6** described **2-6** disabling **2-7** recalling commands **2-6** history table, level and number of syslog messages **30-10** host ports configuring **15-11** kinds of **15-2** hosts, limit on dynamic ports **12-32** Hot Standby Router Protocol See HSRP HP Onboard Administrator DHCP server **3-3** error-disabled state **10-3** internal connection to **1-4** HP OpenView **1-3 HSRP** authentication string **39-10** command-switch redundancy **1-1, 1-5**

HSRP (continued) default configuration **39-5** definition **39-1** guidelines **39-5** monitoring **39-11** object tracking **39-17** overview **39-1** priority **39-7** routing redundancy **1-10** support for ICMP redirect messages **39-11** timers **39-10** tracking **39-7** HTTP(S) Over IPv6 **36-6** HTTP over SSL see HTTPS HTTPS **8-42** configuring **8-46** self-signed certificate **8-43** HTTP secure server **8-42**

#### **I**

ICMP IPv6 **36-3** redirect messages **35-10** support for **1-10** time-exceeded messages **41-13** traceroute and **41-13** unreachable messages **32-19** unreachable messages and IPv6 **38-3** unreachables and ACLs **32-21** ICMP ping executing **41-10** overview **41-10** ICMP Router Discovery Protocol See IRDP ICMPv6 **36-3**

**Cisco Catalyst Blade Switch 3020 for HP Software Configuration Guide**

configuring **39-5**

IDS appliances and ingress RSPAN **28-20** and ingress SPAN **28-13** IEEE 802.1D See STP IEEE 802.1p **14-1** IEEE 802.1Q and trunk ports **10-3** configuration limitations **12-19** encapsulation **12-16** native VLAN for untagged traffic **12-23** tunneling compatibility with other features **16-6** defaults **16-4** described **16-1** tunnel ports with other features **16-6** IEEE 802.1s See MSTP IEEE 802.1w See RSTP IEEE 802.1x See port-based authentication IEEE 802.3ad See EtherChannel IEEE 802.3x flow control **10-18** ifIndex values, SNMP **31-5** IFS **1-5** IGMP configurable leave timer described **23-6** enabling **23-11** flooded multicast traffic controlling the length of time **23-12** disabling on an interface **23-14** global leave **23-13** query solicitation **23-13** recovering from flood mode **23-13** joining multicast group **23-3** join messages **23-3**

IGMP (continued) leave processing, enabling **23-11, 37-9** leaving multicast group **23-5** queries **23-4** report suppression described **23-6** disabling **23-16, 37-11** supported versions **23-3** support for **1-2** IGMP filtering configuring **23-25** default configuration **23-25** described **23-24** monitoring **23-29** support for **1-3** IGMP groups configuring filtering **23-28** setting the maximum number **23-27** IGMP helper **1-3** IGMP Immediate Leave configuration guidelines **23-11** described **23-6** enabling **23-11** IGMP profile applying **23-27** configuration mode **23-25** configuring **23-26** IGMP snooping and address aliasing **23-2** configuring **23-7** default configuration **23-7, 37-5, 37-6** definition **23-2** enabling and disabling **23-8, 37-6** global configuration **23-8** Immediate Leave **23-6** method **23-8** monitoring **23-16, 37-11**

IGMP snooping (continued) querier configuration guidelines **23-14** configuring **23-14** supported versions **23-3** support for **1-2** VLAN configuration **23-8** IGMP throttling configuring **23-28** default configuration **23-25** described **23-25** displaying action **23-29** Immediate Leave, IGMP **23-6** enabling **37-9** inaccessible authentication bypass **9-18** initial configuration defaults **1-11** Express Setup **1-2** See also getting started guide and hardware installation guide interface number **10-8** interface command **10-8 to 10-9** interface configuration mode **2-3** interface range macros **10-11** interfaces auto-MDIX, configuring **10-19** configuration guidelines duplex and speed **10-16** configuring procedure **10-8** counters, clearing **10-25** default configuration **10-13** described **10-20** descriptive name, adding **10-20** displaying information about **10-25** flow control **10-18** management **1-3** monitoring **10-24**

interfaces (continued) naming **10-20** physical, identifying **10-8** range of **10-10** restarting **10-26** shutting down **10-26** speed and duplex, configuring **10-17** status **10-24** supported **10-8** types of **10-1** interfaces range macro command **10-11** interface types **10-8** Internet Control Message Protocol See ICMP Internet Protocol version 6 See IPv6 Inter-Switch Link See ISL inter-VLAN routing **1-10, 35-2** Intrusion Detection System See IDS appliances inventory management TLV **26-2, 26-6** IP ACLs for QoS classification **33-7** implicit deny **32-9, 32-13** implicit masks **32-9** named **32-14** undefined **32-20** IP addresses 128-bit **36-2** classes of **35-5** default configuration **35-4** discovering **6-28** for IP routing **35-3** IPv6 **36-2** MAC address association **35-7** monitoring **35-16** IP base image **1-1** IP broadcast address **35-14**

**Cisco Catalyst Blade Switch 3020 for HP Software Configuration Guide**

ip cef distributed command **35-28** IP directed broadcasts **35-12** ip igmp profile command **23-25** IP information assigned manually **3-14** through DHCP-based autoconfiguration **3-3** default configuration **3-3** IP multicast routing and IGMP snooping **23-2** IP phones and QoS **14-1** automatic classification and queueing **33-20** configuring **14-4** ensuring port security with QoS **33-38** trusted boundary for QoS **33-38** IP precedence **33-2** IP-precedence-to-DSCP map for QoS **33-61** IP protocols in ACLs **32-11** routing **1-10** IP routes, monitoring **35-37** IP routing connecting interfaces with **10-7** disabling **35-17** enabling **35-17** IP Service Level Agreements See IP SLAs IP service levels, analyzing **40-1** IP SLAs benefits **40-2** configuration guidelines **40-5** Control Protocol **40-3** default configuration **40-5** definition **40-1** measuring network performance **40-2** monitoring **40-7** operation **40-3**

IP SLAs (continued) responder described **40-3** enabling **40-6** response time **40-4** SNMP support **40-2** supported metrics **40-2** IP source guard and 802.1x **21-17** and DHCP snooping **21-15** and EtherChannels **21-17** and port security **21-17** and private VLANs **21-17** and routed ports **21-16** and TCAM entries **21-17** and trunk interfaces **21-17** and VRF **21-17** binding configuration automatic **21-15** manual **21-15** binding table **21-15** configuration guidelines **21-16** default configuration **21-16** described **21-15** disabling **21-18** displaying bindings **21-18** configuration **21-18** enabling **21-17** filtering source IP address **21-16** source IP and MAC address **21-16** source IP address filtering **21-16** source IP and MAC address filtering **21-16** static bindings adding **21-17** deleting **21-18**

IP traceroute executing **41-14** overview **41-13** IP unicast routing address resolution **35-7** administrative distances **35-30, 35-35** ARP **35-7** assigning IP addresses to Layer 3 interfaces **35-5** authentication keys **35-36** broadcast address **35-14** flooding **35-15** packets **35-12** storms **35-12** classless routing **35-6** configuring static routes **35-30** default addressing configuration **35-4** gateways **35-10** networks **35-31** routes **35-31** routing **35-2** directed broadcasts **35-12** disabling **35-17** dynamic routing **35-2** enabling **35-17** EtherChannel Layer 3 interface **35-3** inter-VLAN **35-2** IP addressing classes **35-5** configuring **35-3** IRDP **35-11** Layer 3 interfaces **35-3** MAC address and IP address **35-7** passive interfaces **35-34** protocols, distance-vector **35-2** proxy ARP **35-7** redistribution **35-32** reverse address resolution **35-7**

IP unicast routing (continued) routed ports **35-3** static routing **35-2** steps to configure **35-3** subnet mask **35-5** subnet zero **35-5** supernet **35-6** UDP **35-14** with SVIs **35-3** See also EIGRP See also RIP IPv4 ACLs applying to interfaces **32-19** extended, creating **32-10** named **32-14** standard, creating **32-9** IPv6 ACLs displaying **38-7** limitations **38-2** matching criteria **38-2** port **38-1** router **38-1** supported **38-2** addresses **36-2** address formats **36-2** applications **36-4** assigning address **36-7** autoconfiguration **36-4** default configuration **36-7** default router preference (DRP) **36-4** defined **36-1** forwarding **36-7** ICMP **36-3** monitoring **36-11** neighbor discovery **36-3** SDM templates **7-2, 37-1, 37-6, 38-1** Stateless Autoconfiguration **36-4**

IPv6 (continued) supported features **36-2** understanding static routes **36-5** IPv6 traffic, filtering **38-3** IRDP configuring **35-11** definition **35-11** support for **1-10** ISL and trunk ports **10-3** encapsulation **1-6, 12-16** trunking with IEEE 802.1 tunneling **16-5** isolated port **15-2** isolated VLANs **15-2, 15-3**

# **J**

join messages, IGMP **23-3**

# **K**

KDC described **8-33** See also Kerberos Kerberos authenticating to boundary switch **8-35** KDC **8-35** network services **8-35** configuration examples **8-32** configuring **8-35** credentials **8-33** cryptographic software image **8-32** described **8-33** KDC **8-33** operation **8-34** realm **8-34** server **8-34**

Kerberos (continued) support for **1-9** switch as trusted third party **8-32** terms **8-33** TGT **8-34** tickets **8-33** key distribution center See KDC

### **L**

l2protocol-tunnel command **16-13** LACP Layer 2 protocol tunneling **16-9** See EtherChannel Layer 2 frames, classification with CoS **33-2** Layer 2 interfaces, default configuration **10-13** Layer 2 protocol tunneling configuring **16-10** configuring for EtherChannels **16-14** default configuration **16-11** defined **16-8** guidelines **16-12** Layer 2 traceroute and ARP **41-12** and CDP **41-12** broadcast traffic **41-11** described **41-11** IP addresses and subnets **41-12** MAC addresses and VLANs **41-12** multicast traffic **41-12** multiple devices on a port **41-12** unicast traffic **41-11** usage guidelines **41-12** Layer 2 trunk failover described **34-21** Layer 3 features **1-10**

Layer 3 interfaces assigning IP addresses to **35-5** assigning IPv6 addresses to **36-7** changing from Layer 2 mode **35-5** types of **35-3** Layer 3 packets, classification methods **33-2** LDAP **5-2** LEDs, switch See hardware installation guide lightweight directory access protocol See LDAP line configuration mode **2-3** Link Aggregation Control Protocol See EtherChannel Link Failure detecting unidirectional **18-8** Link Layer Discovery Protocol See CDP link local unicast addresses **36-3** link redundancy See Flex Links links, unidirectional **27-1** LLDP configuring **26-4** characteristics **26-5** default configuration **26-4** enabling **26-5** monitoring and maintaining **26-10** overview **26-1** supported TLVs **26-1** switch stack considerations **26-2** transmission timer and holdtime, setting **26-5** LLDP-MED configuring procedures **26-4** TLVs **26-6** monitoring and maintaining **26-10** overview **26-1, 26-2** supported TLVs **26-2**

LLDP Media Endpoint Discovery See LLDP-MED load balancing **39-4** local SPAN **28-2** location TLV **26-2, 26-6** logging messages, ACL **32-8** login authentication with RADIUS **8-23** with TACACS+ **8-14** login banners **6-17** log messages See system message logging loop guard described **19-9** enabling **19-15** support for **1-6**

#### **M**

MAB aging timer **1-7** MAB inactivity timer default setting **9-30** range **9-32** MAC/PHY configuration status TLV **26-2** MAC addresses aging time **6-21** and VLAN association **6-20** building the address table **6-20** default configuration **6-21** disabling learning on a VLAN **6-27** discovering **6-28** displaying **6-27** displaying in the IP source binding table **21-18** dynamic learning **6-20** removing **6-22** in ACLs **32-27** IP address association **35-7**

**Cisco Catalyst Blade Switch 3020 for HP Software Configuration Guide**

MAC addresses (continued) static adding **6-24** allowing **6-26, 6-27** characteristics of **6-24** dropping **6-25** removing **6-24** MAC address learning **1-4** MAC address learning, disabling on a VLAN **6-27** MAC address notification, support for **1-10** MAC address-table move update configuration guidelines **20-5** configuring **20-9** default configuration **20-5** description **20-3** monitoring **20-11** MAC address-to-VLAN mapping **12-28** MAC authentication bypass **9-12** See MAB MAC extended access lists applying to Layer 2 interfaces **32-28** configuring for QoS **33-45** creating **32-27** defined **32-27** for QoS classification **33-5** macros See Smartports macros magic packet **9-20** manageability features **1-4** management access in-band browser session **1-5** CLI session **1-5** device manager **1-5** SNMP **1-5** out-of-band console port connection **1-5** management address TLV **26-2**

management options CLI **2-1** CNS **5-1** overview **1-3** mapping tables for QoS configuring CoS-to-DSCP **33-60** DSCP **33-60** DSCP-to-CoS **33-63** DSCP-to-DSCP-mutation **33-64** IP-precedence-to-DSCP **33-61** policed-DSCP **33-62** described **33-12** marking action in policy map **33-48** action with aggregate policers **33-58** described **33-4, 33-8** matching IPv6 ACLs **38-2** matching, IPv4 ACLs **32-7** maximum aging time MSTP **18-23** STP **17-21** maximum hop count, MSTP **18-24** maximum number of allowed devices, port-based authentication **9-32** maximum-paths command **35-29** membership mode, VLAN port **12-3** messages to users through banners **6-17** messages, to users through banners **6-17** metric translations, between routing protocols **35-34** metro tags **16-2** MHSRP **39-4** MIBs accessing files with FTP **A-3** location of files **A-3** overview **31-1**

MIBs (continued) SNMP interaction with **31-4** supported **A-1** mirroring traffic for analysis **28-1** mismatches, autonegotiation **41-7** module number **10-8** monitoring access groups **32-39** cables for unidirectional links **27-1** CDP **25-5** CEF **35-29** features **1-10** Flex Links **20-11** HSRP **39-11** IEEE 802.1Q tunneling **16-18** IGMP filters **23-29** snooping **23-16, 37-11** interfaces **10-24** IP address tables **35-16** routes **35-37** IP SLAs operations **40-7** IPv4 ACL configuration **32-39** IPv6 **36-11** IPv6 ACL configuration **38-7** Layer 2 protocol tunneling **16-18** MAC address-table move update **20-11** multicast router interfaces **23-17, 37-12** MVR **23-24** network traffic for analysis with probe **28-2** object tracking **39-18** port blocking **24-20** protection **24-20** private VLANs **15-14** SFP status **10-25, 41-8** speed and duplex mode **10-17** traffic flowing among switches **29-1**

monitoring (continued) traffic suppression **24-20** tunneling **16-18** VLAN filters **32-40** maps **32-40** VLANs **12-16** VMPS **12-32** VTP **13-16** more **9-61** MSTP boundary ports configuration guidelines **18-15** described **18-6** BPDU filtering described **19-3** enabling **19-12** BPDU guard described **19-2** enabling **19-11** CIST, described **18-3** CIST regional root **18-3** CIST root **18-5** configuration guidelines **18-15, 19-10** configuring forward-delay time **18-23** hello time **18-22** link type for rapid convergence **18-24** maximum aging time **18-23** maximum hop count **18-24** MST region **18-16** neighbor type **18-25** path cost **18-20** port priority **18-19** root switch **18-17** secondary root switch **18-18** switch priority **18-21**

**Cisco Catalyst Blade Switch 3020 for HP Software Configuration Guide**

MSTP (continued) **CST** defined **18-3** operations between regions **18-4** default configuration **18-14** default optional feature configuration **19-9** displaying status **18-26** enabling the mode **18-16** EtherChannel guard described **19-7** enabling **19-14** extended system ID effects on root switch **18-17** effects on secondary root switch **18-18** unexpected behavior **18-17** IEEE 802.1s implementation **18-6** port role naming change **18-7** terminology **18-5** instances supported **17-9** interface state, blocking to forwarding **19-2** interoperability and compatibility among modes **17-10** interoperability with IEEE 802.1D described **18-8** restarting migration process **18-25** IST defined **18-3** master **18-3** operations within a region **18-3** loop guard described **19-9** enabling **19-15** mapping VLANs to MST instance **18-16**

MSTP (continued) MST region CIST **18-3** configuring **18-16** described **18-2** hop-count mechanism **18-5** IST **18-3** supported spanning-tree instances **18-2** optional features supported **1-6** overview **18-2** Port Fast described **19-2** enabling **19-10** preventing root switch selection **19-8** root guard described **19-8** enabling **19-15** root switch configuring **18-17** effects of extended system ID **18-17** unexpected behavior **18-17** shutdown Port Fast-enabled port **19-2** status, displaying **18-26** multiauth mode See multiple-authentication mode multicast groups Immediate Leave **23-6** joining **23-3** leaving **23-5** static joins **23-10, 37-8** multicast packets blocking **24-8** multicast packets, blocking **24-8** multicast router interfaces, monitoring **23-17, 37-12** multicast router ports, adding **23-9, 37-8** multicast storm **24-1** multicast storm-control command **24-4** multicast television application **23-18** multicast VLAN **23-17**

Multicast VLAN Registration See MVR multiple authentication **9-11** Multiple HSRP See MHSRP MVR and address aliasing **23-21** and IGMPv3 **23-21** configuration guidelines **23-20** configuring interfaces **23-22** default configuration **23-20** described **23-17** example application **23-18** modes **23-21** monitoring **23-24** multicast television application **23-18** setting global parameters **23-21** support for **1-3**

### **N**

NAC

AAA down policy **1-9** critical authentication **9-18, 9-48** IEEE 802.1x authentication using a RADIUS server **9-52** IEEE 802.1x validation using RADIUS server **9-52** inaccessible authentication bypass **1-9, 9-48** Layer 2 IEEE 802.1x validation **1-8, 9-52** Layer 2 IEEE802.1x validation **9-28** Layer 2 IP validation **1-8** named IPv4 ACLs **32-14** NameSpace Mapper See NSM native VLAN and IEEE 802.1Q tunneling **16-4** configuring **12-23** default **12-23**

NEAT configuring **9-53** overview **9-27** neighbor discovery, IPv6 **36-3** Network Admission Control NAC Network Admission Control Software Configuration Guide **9-60, 9-61** Network Assistant benefits **1-2** described **1-3** network configuration examples increasing network performance **1-14** providing network services **1-14** server aggregation and Linux server cluster **1-15** network design performance **1-14** services **1-14** Network Edge Access Topology See NEAT network management CDP **25-1** RMON **29-1** SNMP **31-1** network performance, measuring with IP SLAs **40-2** network policy TLV **26-2, 26-6** Network Time Protocol See NTP no commands **2-4** nonhierarchical policy maps configuration guidelines **33-33** configuring **33-48** described **33-9** non-IP traffic filtering **32-27** nontrunking mode **12-18**

normal-range VLANs **12-4** configuration guidelines **12-6** configuration modes **12-7** configuring **12-4** defined **12-1** no switchport command **10-4** note, described **xxxviii** NSM **5-3** NTP associations authenticating **6-4** defined **6-2** enabling broadcast messages **6-6** peer **6-5** server **6-5** default configuration **6-4** displaying the configuration **6-11** overview **6-2** restricting access creating an access group **6-8** disabling NTP services per interface **6-10** source IP address, configuring **6-10** stratum **6-2** support for **1-4** synchronizing devices **6-5** time services **6-2** synchronizing **6-2**

### **O**

object tracking HSRP **39-17** monitoring **39-18** online diagnostics overview **42-1** running tests **42-3** understanding **42-1** open1x configuring **9-57** open1x authentication overview **9-23** optimizing system resources **7-1** options, management **1-3** out-of-profile markdown **1-9**

#### **P**

packet modification, with QoS **33-19** PAgP Layer 2 protocol tunneling **16-9** See EtherChannel parallel paths, in routing tables **35-29** passive interfaces, configuring **35-34** passwords default configuration **8-2** disabling recovery of **8-5** encrypting **8-3** for security **1-7** overview **8-1** recovery of **41-3** setting enable **8-3** enable secret **8-3** Telnet **8-6** with usernames **8-6** VTP domain **13-8** path cost MSTP **18-20** STP **17-18** percentage thresholds in tracked lists **39-16** performance, network design **1-14** performance features **1-2** persistent self-signed certificate **8-43** per-user ACLs and Filter-Ids **9-8** per-VLAN spanning-tree plus See PVST+

**Cisco Catalyst Blade Switch 3020 for HP Software Configuration Guide**

physical ports **10-2** PIM stub routing configuration guidelines **35-24** enabling **35-24** overview **35-23** PIM-DVMRP, as snooping method **23-9** ping character output description **41-11** executing **41-10** overview **41-10** policed-DSCP map for QoS **33-62** policers configuring for each matched traffic class **33-48** for more than one traffic class **33-58** described **33-4** displaying **33-78** number of **33-34** types of **33-9** policing described **33-4** hierarchical See hierarchical policy maps token-bucket algorithm **33-9** policy maps for QoS characteristics of **33-48** described **33-7** displaying **33-79** hierarchical **33-8** hierarchical on SVIs configuration guidelines **33-33** configuring **33-52** described **33-11** nonhierarchical on physical ports configuration guidelines **33-33** configuring **33-48** described **33-9**

port ACLs defined **32-2** types of **32-3** Port Aggregation Protocol See EtherChannel port-based authentication accounting **9-11** authentication server defined **9-3** RADIUS server **9-3** client, defined **9-3** configuration guidelines **9-30** configuring 802.1x authentication **9-36** guest VLAN **9-45** host mode **9-39** inaccessible authentication bypass **9-48** manual re-authentication of a client **9-41** periodic re-authentication **9-39** quiet period **9-41** RADIUS server **9-38** RADIUS server parameters on the switch **9-37** restricted VLAN **9-46** switch-to-client frame-retransmission number **9-42, 9-43** switch-to-client retransmission time **9-42** violation mode **9-20** violation modes **9-35 to 9-36** default configuration **9-29** described **9-1** device roles **9-2** displaying statistics **9-63** downloadable ACLs and redirect URLs configuring **9-55 to 9-57** overview **9-15 to 9-16** EAPOL-start frame **9-5** EAP-request/identity frame **9-5** EAP-response/identity frame **9-5** encapsulation **9-3**

port-based authentication (continued) flexible authentication ordering configuring **9-57** overview **9-23** guest VLAN configuration guidelines **9-17, 9-18** described **9-16** host mode **9-10** inaccessible authentication bypass configuring **9-48** described **9-18** guidelines **9-32** initiation and message exchange **9-5** magic packet **9-20** maximum number of allowed devices per port **9-32** method lists **9-36** multiple authentication **9-11** multiple-hosts mode, described **9-10** per-user ACLs AAA authorization **9-36** configuration tasks **9-14** described **9-14** RADIUS server attributes **9-14** ports authorization state and dot1x port-control command **9-9** authorized and unauthorized **9-9** critical **9-18** voice VLAN **9-19** port security and voice VLAN **9-20** described **9-20** interactions **9-20** multiple-hosts mode **9-10** readiness check configuring **9-33** described **9-12, 9-33** resetting to default values **9-62** statistics, displaying **9-63**

port-based authentication (continued) switch as proxy **9-3** RADIUS client **9-3** switch supplicant configuring **9-53** overview **9-27** VLAN assignment AAA authorization **9-36** characteristics **9-13** configuration tasks **9-13** described **9-13** voice aware 802.1x security configuring **9-34** described **9-23, 9-34** voice VLAN described **9-19** PVID **9-19** VVID **9-19** wake-on-LAN, described **9-20** port-based authentication methods, supported **9-7** port blocking **1-2, 24-8** port-channel See EtherChannel port description TLV **26-1** Port Fast described **19-2** enabling **19-10** mode, spanning tree **12-29** support for **1-6** port membership modes, VLAN **12-3** port priority MSTP **18-19** STP **17-16** ports access **10-3** blocking **24-8** dual-purpose uplink **10-6** dynamic access **12-3**

ports (continued) IEEE 802.1Q tunnel **12-4** protected **24-6** routed **10-4** secure **24-9** static-access **12-3, 12-11** switch **10-2** trunks **12-3, 12-16** VLAN assignments **12-11** port security aging **24-17** and private VLANs **24-19** and QoS trusted boundary **33-38** configuring **24-13** default configuration **24-11** described **24-9** displaying **24-20** enabling **24-19** on trunk ports **24-14** sticky learning **24-10** violations **24-10** with other features **24-11** port-shutdown response, VMPS **12-28** port VLAN ID TLV **26-2** power management TLV **26-2, 26-6** preemption, default configuration **20-5** preemption delay, default configuration **20-5** preferential treatment of traffic See QoS preventing unauthorized access **8-1** primary links **20-2** primary VLANs **15-1, 15-3** priority HSRP **39-7** overriding CoS **14-6** trusting CoS **14-6** private VLAN edge ports See protected ports

private VLANs across multiple switches **15-4** and SDM template **15-4** and SVIs **15-5** benefits of **15-1** community ports **15-2** community VLANs **15-2, 15-3** configuration guidelines **15-6, 15-8** configuration tasks **15-6** configuring **15-9** default configuration **15-6** end station access to **15-3** IP addressing **15-3** isolated port **15-2** isolated VLANs **15-2, 15-3** mapping **15-13** monitoring **15-14** ports community **15-2** configuration guidelines **15-8** configuring host ports **15-11** configuring promiscuous ports **15-12** described **12-4** isolated **15-2** promiscuous **15-2** primary VLANs **15-1, 15-3** promiscuous ports **15-2** secondary VLANs **15-2** subdomains **15-1** traffic in **15-5** privileged EXEC mode **2-2** privilege levels changing the default for lines **8-9** exiting **8-9** logging into **8-9** overview **8-2, 8-7** setting a command with **8-8**

promiscuous ports configuring **15-12** defined **15-2** protected ports **1-7, 24-6** Protocol-Independent Multicast Protocol See PIM proxy ARP configuring **35-9** definition **35-7** with IP routing disabled **35-10** pruning, VTP disabling in VTP domain **13-14** on a port **12-23** enabling in VTP domain **13-14** on a port **12-22** examples **13-5** overview **13-4** pruning-eligible list changing **12-22** for VTP pruning **13-4** VLANs **13-14** PVST+ described **17-9** IEEE 802.1Q trunking interoperability **17-10** instances supported **17-9**

# **Q**

QoS and MQC commands **33-1** auto-QoS categorizing traffic **33-21** configuration and defaults display **33-30** configuration guidelines **33-25** described **33-20** disabling **33-27** displaying generated commands **33-27**

QoS (continued) displaying the initial configuration **33-30** effects on running configuration **33-25** egress queue defaults **33-21** enabling for VoIP **33-26** example configuration **33-28** ingress queue defaults **33-21** list of generated commands **33-22** basic model **33-4** classification class maps, described **33-7** defined **33-4** DSCP transparency, described **33-40** flowchart **33-6** forwarding treatment **33-3** in frames and packets **33-3** IP ACLs, described **33-5, 33-7** MAC ACLs, described **33-5, 33-7** options for IP traffic **33-5** options for non-IP traffic **33-5** policy maps, described **33-7** trust DSCP, described **33-5** trusted CoS, described **33-5** trust IP precedence, described **33-5** class maps configuring **33-46** displaying **33-78** configuration guidelines auto-QoS **33-25** standard QoS **33-33** configuring aggregate policers **33-58** auto-QoS **33-20** default port CoS value **33-38** DSCP maps **33-60** DSCP transparency **33-40** DSCP trust states bordering another domain **33-40** egress queue characteristics **33-70**

QoS (continued) ingress queue characteristics **33-66** IP extended ACLs **33-44** IP standard ACLs **33-43** MAC ACLs **33-45** policy maps, hierarchical **33-52** policy maps on physical ports **33-48** port trust states within the domain **33-36** trusted boundary **33-38** default auto configuration **33-21** default standard configuration **33-31** displaying statistics **33-78** DSCP transparency **33-40** egress queues allocating buffer space **33-71** buffer allocation scheme, described **33-18** configuring shaped weights for SRR **33-75** configuring shared weights for SRR **33-76** described **33-4** displaying the threshold map **33-74** flowchart **33-17** mapping DSCP or CoS values **33-73** scheduling, described **33-4** setting WTD thresholds **33-71** WTD, described **33-19** enabling globally **33-35** flowcharts classification **33-6** egress queueing and scheduling **33-17** ingress queueing and scheduling **33-15** policing and marking **33-10** implicit deny **33-7** ingress queues allocating bandwidth **33-68** allocating buffer space **33-68** buffer and bandwidth allocation, described **33-16** configuring shared weights for SRR **33-68** configuring the priority queue **33-69** described **33-4**

QoS (continued) displaying the threshold map **33-67** flowchart **33-15** mapping DSCP or CoS values **33-67** priority queue, described **33-16** scheduling, described **33-4** setting WTD thresholds **33-67** WTD, described **33-16** IP phones automatic classification and queueing **33-20** detection and trusted settings **33-20, 33-38** limiting bandwidth on egress interface **33-77** mapping tables CoS-to-DSCP **33-60** displaying **33-78** DSCP-to-CoS **33-63** DSCP-to-DSCP-mutation **33-64** IP-precedence-to-DSCP **33-61** policed-DSCP **33-62** types of **33-12** marked-down actions **33-50, 33-55** marking, described **33-4, 33-8** overview **33-2** packet modification **33-19** policers configuring **33-50, 33-55, 33-58** described **33-8** displaying **33-78** number of **33-34** types of **33-9** policies, attaching to an interface **33-8** policing described **33-4, 33-8** token bucket algorithm **33-9**

QoS (continued) policy maps characteristics of **33-48** displaying **33-79** hierarchical **33-8** hierarchical on SVIs **33-52** nonhierarchical on physical ports **33-48** QoS label, defined **33-4** queues configuring egress characteristics **33-70** configuring ingress characteristics **33-66** high priority (expedite) **33-19, 33-77** location of **33-13** SRR, described **33-14** WTD, described **33-13** rewrites **33-19** support for **1-9** trust states bordering another domain **33-40** described **33-5** trusted device **33-38** within the domain **33-36** quality of service See QoS queries, IGMP **23-4** query solicitation, IGMP **23-13**

### **R**

RADIUS attributes vendor-proprietary **8-31** vendor-specific **8-29**

RADIUS (continued) configuring accounting **8-28** authentication **8-23** authorization **8-27** communication, global **8-21, 8-29** communication, per-server **8-20, 8-21** multiple UDP ports **8-21** default configuration **8-20** defining AAA server groups **8-25** displaying the configuration **8-32** identifying the server **8-20** limiting the services to the user **8-27** method list, defined **8-20** operation of **8-19** overview **8-18** server load balancing **8-32** suggested network environments **8-18** support for **1-9** tracking services accessed by user **8-28** range macro **10-11** of interfaces **10-10** rapid convergence **18-10** rapid per-VLAN spanning-tree plus See rapid PVST+ rapid PVST+ described **17-9** IEEE 802.1Q trunking interoperability **17-10** instances supported **17-9** Rapid Spanning Tree Protocol See RSTP RARP **35-7**

configuration files

**RCP** 

downloading **B-17** overview **B-16** preparing the server **B-17** uploading **B-18** image files deleting old image **B-36** downloading **B-34** preparing the server **B-33** uploading **B-36** readiness check port-based authentication configuring **9-33** described **9-12, 9-33** reconfirmation interval, VMPS, changing **12-31** reconfirming dynamic VLAN membership **12-31** recovery procedures **41-1** redirect URL **9-15, 9-55** redundancy EtherChannel **34-2** HSRP **39-1 STP** backbone **17-8** path cost **12-26** port priority **12-24** redundant links and UplinkFast **19-13** reloading software **3-21** Remote Authentication Dial-In User Service See RADIUS Remote Copy Protocol See RCP Remote Network Monitoring See RMON Remote SPAN See RSPAN

remote SPAN **28-2**

report suppression, IGMP described **23-6** disabling **23-16, 37-11** requirements device manager **xxxviii** resequencing ACL entries **32-14** resetting a UDLD-shutdown interface **27-6** responder, IP SLAs described **40-3** enabling **40-6** response time, measuring with IP SLAs **40-4** restricted VLAN configuring **9-46** described **9-17** using with IEEE 802.1x **9-17** restricting access NTP services **6-8** overview **8-1** passwords and privilege levels **8-2** RADIUS **8-17** TACACS+ **8-10** retry count, VMPS, changing **12-31** reverse address resolution **35-7** Reverse Address Resolution Protocol See RARP RFC 1058, RIP **35-17** 1112, IP multicast and IGMP **23-2** 1157, SNMPv1 **31-2** 1166, IP addresses **35-5** 1305, NTP **6-2** 1757, RMON **29-2** 1901, SNMPv2C **31-2** 1902 to 1907, SNMPv2 **31-2** 2236, IP multicast and IGMP **23-2**

2273-2275, SNMPv3 **31-2**

RIP

advertisements **35-17** authentication **35-20** configuring **35-19** default configuration **35-18** described **35-17** hop counts **35-17** split horizon **35-21** summary addresses **35-21** support for **1-10** RMON default configuration **29-3** displaying status **29-6** enabling alarms and events **29-3** groups supported **29-2** overview **29-1** statistics collecting group Ethernet **29-5** collecting group history **29-5** support for **1-11** root guard described **19-8** enabling **19-15** support for **1-6** root switch MSTP **18-17** STP **17-14** routed packets, ACLs on **32-39** routed ports configuring **35-3** defined **10-4** IP addresses on **10-21, 35-3** router ACLs defined **32-2** types of **32-4**

routing default **35-2** dynamic **35-2** redistribution of information **35-32** static **35-2** Routing Information Protocol See RIP routing protocol administrative distances **35-30** RSPAN characteristics **28-8** configuration guidelines **28-15** default configuration **28-9** defined **28-2** destination ports **28-7** displaying status **28-23** interaction with other features **28-8** monitored ports **28-5** monitoring ports **28-7** overview **1-11, 28-1** received traffic **28-4** sessions creating **28-16** defined **28-3** limiting source traffic to specific VLANs **28-22** specifying monitored ports **28-16** with ingress traffic enabled **28-20** source ports **28-5** transmitted traffic **28-5** VLAN-based **28-6** RSTP active topology **18-9** BPDU format **18-12** processing **18-13** designated port, defined **18-9** designated switch, defined **18-9**

RSTP (continued) interoperability with IEEE 802.1D described **18-8** restarting migration process **18-25** topology changes **18-13** overview **18-8** port roles described **18-9** synchronized **18-11** proposal-agreement handshake process **18-10** rapid convergence described **18-10** edge ports and Port Fast **18-10** point-to-point links **18-10, 18-24** root ports **18-10** root port, defined **18-9** See also MSTP running configuration replacing **B-20** rolling back **B-20, B-21** running configuration, saving **3-15**

# **S**

scheduled reloads **3-21 SCP** and SSH **8-48** configuring **8-49** SDM described **7-1** templates configuring **7-4** number of **7-1** SDM template **38-3** configuration guidelines **7-4** configuring **7-3** dual IPv4 and IPv6 **7-2** types of **7-1** secondary VLANs **15-2**

Secure Copy Protocol See SCP secure HTTP client configuring **8-47** displaying **8-48** secure HTTP server configuring **8-46** displaying **8-48** secure MAC addresses deleting **24-16** maximum number of **24-10** types of **24-9** secure ports, configuring **24-9** secure remote connections **8-38** Secure Shell See SSH Secure Socket Layer See SSL security, port **24-9** security features **1-7** sequence numbers in log messages **30-8** server mode, VTP **13-3** service-provider network, MSTP and RSTP **18-1** service-provider networks and customer VLANs **16-2** and IEEE 802.1Q tunneling **16-1** Layer 2 protocols across **16-8** Layer 2 protocol tunneling for EtherChannels **16-9** set-request operation **31-4** severity levels, defining in system messages **30-8** SFPs monitoring status of **10-25, 41-8** security and identification **41-8** status, displaying **41-8** shaped round robin See SRR show access-lists hw-summary command **32-21** show and more command output, filtering **2-10** show cdp traffic command **25-5**

show configuration command **10-20** show forward command **41-17** show interfaces command **10-17, 10-20** show l2protocol command **16-13, 16-15, 16-16** show lldp traffic command **26-11** show platform forward command **41-17** show running-config command displaying ACLs **32-19, 32-20, 32-31, 32-34** interface description in **10-20** shutdown command on interfaces **10-26** shutdown threshold for Layer 2 protocol packets **16-11** Simple Network Management Protocol See SNMP small-frame arrival rate, configuring **24-5** Smartports macros applying Cisco-default macros **11-6** applying global parameter values **11-5, 11-6** applying macros **11-5** applying parameter values **11-5, 11-7** configuration guidelines **11-2** creating **11-4** default configuration **11-2** defined **11-1** displaying **11-8** tracing **11-3** SNAP **25-1** SNMP accessing MIB variables with **31-4** agent described **31-4** disabling **31-7** and IP SLAs **40-2** authentication level **31-10** community strings configuring **31-8** overview **31-4** configuration examples **31-17** default configuration **31-6** engine ID **31-7**

SNMP (continued) groups **31-6, 31-9** host **31-6** ifIndex values **31-5** in-band management **1-5** informs and trap keyword **31-11** described **31-5** differences from traps **31-5** disabling **31-15** enabling **31-15** limiting access by TFTP servers **31-16** limiting system log messages to NMS **30-10** manager functions **1-3, 31-3** MIBs location of **A-3** supported **A-1** notifications **31-5** overview **31-1, 31-4** security levels **31-3** setting CPU threshold notification **31-15** status, displaying **31-18** system contact and location **31-16** trap manager, configuring **31-13** traps described **31-3, 31-5** differences from informs **31-5** disabling **31-15** enabling **31-11** enabling MAC address notification **6-22** overview **31-1, 31-4** types of **31-11** users **31-6, 31-9** versions supported **31-2** SNMP and Syslog Over IPv6 **36-5** SNMPv1 **31-2** SNMPv2C **31-2** SNMPv3 **31-2** snooping, IGMP **23-2**

software images location in flash **B-24** recovery procedures **41-2** scheduling reloads **3-22** tar file format, described **B-24** See also downloading and uploading source addresses in IPv6 ACLs **38-4** source addresses, in IPv4 ACLs **32-11** source-and-destination-IP address based forwarding, EtherChannel **34-8** source-and-destination MAC address forwarding, EtherChannel **34-7** source-IP address based forwarding, EtherChannel **34-8** source-MAC address forwarding, EtherChannel **34-7** SPAN configuration guidelines **28-10** default configuration **28-9** destination ports **28-7** displaying status **28-23** interaction with other features **28-8** monitored ports **28-5** monitoring ports **28-7** overview **1-11, 28-1** ports, restrictions **24-12** received traffic **28-4** sessions configuring ingress forwarding **28-14, 28-21** creating **28-11** defined **28-3** limiting source traffic to specific VLANs **28-14** removing destination (monitoring) ports **28-12** specifying monitored ports **28-11** with ingress traffic enabled **28-13** source ports **28-5** transmitted traffic **28-5** VLAN-based **28-6** spanning tree and native VLANs **12-19**

Spanning Tree Protocol See STP SPAN traffic **28-4** split horizon, RIP **35-21** SRR configuring shaped weights on egress queues **33-75** shared weights on egress queues **33-76** shared weights on ingress queues **33-68** described **33-14** shaped mode **33-14** shared mode **33-14** support for **1-10** SSH configuring **8-39** cryptographic software image **8-37** described **1-5, 8-38** encryption methods **8-38** user authentication methods, supported **8-38 SSL** configuration guidelines **8-45** configuring a secure HTTP client **8-47** configuring a secure HTTP server **8-46** cryptographic software image **8-42** described **8-42** monitoring **8-48** standby ip command **39-6** standby links **20-2** standby router **39-1** standby timers, HSRP **39-10** startup configuration booting manually **3-19** specific image **3-19** clearing **B-19** configuration file automatically downloading **3-18** specifying the filename **3-18** default boot configuration **3-18**

static access ports assigning to VLAN **12-11** defined **10-3, 12-3** static addresses See addresses static IP routing **1-10** static MAC addressing **1-7** static routes understanding **36-5** static routes, configuring **35-30** static routing **35-2** static VLAN membership **12-2** statistics 802.1x **9-63** CDP **25-5** interface **10-25** LLDP **26-10** LLDP-MED **26-10** NMSP **26-10** QoS ingress and egress **33-78** RMON group Ethernet **29-5** RMON group history **29-5** SNMP input and output **31-18** VTP **13-16** sticky learning **24-10** storm control configuring **24-3** described **24-1** disabling **24-5** displaying **24-20** support for **1-2** thresholds **24-1 STP** accelerating root port selection **19-4** BackboneFast described **19-5** disabling **19-14** enabling **19-13**

STP (continued) BPDU filtering described **19-3** disabling **19-12** enabling **19-12** BPDU guard described **19-2** disabling **19-12** enabling **19-11** BPDU message exchange **17-3** configuration guidelines **17-12, 19-10** configuring forward-delay time **17-21** hello time **17-20** maximum aging time **17-21** path cost **17-18** port priority **17-16** root switch **17-14** secondary root switch **17-16** spanning-tree mode **17-13** switch priority **17-19** transmit hold-count **17-22** counters, clearing **17-22** default configuration **17-11** default optional feature configuration **19-9** designated port, defined **17-3** designated switch, defined **17-3** detecting indirect link failures **19-5** disabling **17-14** displaying status **17-22** EtherChannel guard described **19-7** disabling **19-14** enabling **19-14** extended system ID effects on root switch **17-14** effects on the secondary root switch **17-16** overview **17-4** unexpected behavior **17-14**

STP (continued) features supported **1-5** IEEE 802.1D and bridge ID **17-4** IEEE 802.1D and multicast addresses **17-8** IEEE 802.1t and VLAN identifier **17-4** inferior BPDU **17-3** instances supported **17-9** interface state, blocking to forwarding **19-2** interface states blocking **17-5** disabled **17-7** forwarding **17-5, 17-6** learning **17-6** listening **17-6** overview **17-4** interoperability and compatibility among modes **17-10** Layer 2 protocol tunneling **16-8** limitations with IEEE 802.1Q trunks **17-10** load sharing overview **12-24** using path costs **12-26** using port priorities **12-24** loop guard described **19-9** enabling **19-15** modes supported **17-9** multicast addresses, effect of **17-8** optional features supported **1-6** overview **17-2** path costs **12-26** Port Fast described **19-2** enabling **19-10** port priorities **12-25** preventing root switch selection **19-8** protocols supported **17-9** redundant connectivity **17-8**

STP (continued) root guard described **19-8** enabling **19-15** root port, defined **17-3** root switch configuring **17-14** effects of extended system ID **17-4, 17-14** election **17-3** unexpected behavior **17-14** shutdown Port Fast-enabled port **19-2** status, displaying **17-22** superior BPDU **17-3** timers, described **17-20** UplinkFast described **19-3** enabling **19-13** stratum, NTP **6-2** stub routing PIM **35-24** stub routing, EIGRP **35-26** subdomains, private VLAN **15-1** subnet mask **35-5** subnet zero **35-5** success response, VMPS **12-28** summer time **6-13** SunNet Manager **1-3** supernet **35-6** supported port-based authentication methods **9-7** SVI autostate exclude configuring **10-22** defined **10-5** SVI link state **10-5** SVIs and IP unicast routing **35-3** and router ACLs **32-4** connecting VLANs **10-7** defined **10-5** routing between VLANs **12-2**

switch **36-2** switch console port **1-5** Switch Database Management See SDM switched packets, ACLs on **32-38** Switched Port Analyzer See SPAN switched ports **10-2** switchport block multicast command **24-8** switchport block unicast command **24-8** switchport command **10-13** switchport mode dot1q-tunnel command **16-6** switchport protected command **24-7** switch priority MSTP **18-21** STP **17-19** switch software features **1-1** switch virtual interface See SVI syslog See system message logging system capabilities TLV **26-2** system clock configuring daylight saving time **6-13** manually **6-11** summer time **6-13** time zones **6-12** displaying the time and date **6-12** overview **6-1** See also NTP system description TLV **26-2** system message logging default configuration **30-3** defining error message severity levels **30-8** disabling **30-4** displaying the configuration **30-13** enabling **30-4** facility keywords, described **30-13**

system message logging (continued) level keywords, described **30-9** limiting messages **30-10** message format **30-2** overview **30-1** sequence numbers, enabling and disabling **30-8** setting the display destination device **30-5** synchronizing log messages **30-6** syslog facility **1-11** time stamps, enabling and disabling **30-7** UNIX syslog servers configuring the daemon **30-12** configuring the logging facility **30-12** facilities supported **30-13** system MTU and IEEE 802.1Q tunneling **16-5** system name default configuration **6-15** default setting **6-15** manual configuration **6-15** See also DNS system name TLV **26-2** system prompt, default setting **6-14, 6-15** system resources, optimizing **7-1**

### **T**

TACACS+ accounting, defined **8-11** authentication, defined **8-11** authorization, defined **8-11** configuring accounting **8-17** authentication key **8-13** authorization **8-16** login authentication **8-14** default configuration **8-13** displaying the configuration **8-17** identifying the server **8-13** limiting the services to the user **8-16**

**Cisco Catalyst Blade Switch 3020 for HP Software Configuration Guide**

TACACS+ (continued) operation of **8-12** overview **8-10** support for **1-9** tracking services accessed by user **8-17** tagged packets IEEE 802.1Q **16-3** Layer 2 protocol **16-8** tar files creating **B-6** displaying the contents of **B-6** extracting **B-8** image file format **B-24** TDR **1-11** Telnet accessing management interfaces **2-10** number of connections **1-5** setting a password **8-6** templates, SDM **7-1** temporary self-signed certificate **8-43** Terminal Access Controller Access Control System Plus See TACACS+ terminal lines, setting a password **8-6 TFTP** configuration files downloading **B-12** preparing the server **B-11** uploading **B-12** configuration files in base directory **3-7** configuring for autoconfiguration **3-7** image files deleting **B-27** downloading **B-26** preparing the server **B-26** uploading **B-28** limiting access by servers **31-16** TFTP server **1-4** threshold, traffic level **24-2**

time See NTP and system clock Time Domain Reflector See TDR time-range command **32-16** time ranges in ACLs **32-16** time stamps in log messages **30-7** time zones **6-12** TLVs defined **26-1** LLDP **26-1** LLDP-MED **26-2** Token Ring VLANs support for **12-6** VTP support **13-4** ToS **1-9** traceroute, Layer 2 and ARP **41-12** and CDP **41-12** broadcast traffic **41-11** described **41-11** IP addresses and subnets **41-12** MAC addresses and VLANs **41-12** multicast traffic **41-12** multiple devices on a port **41-12** unicast traffic **41-11** usage guidelines **41-12** traceroute command **41-14** See also IP traceroute tracked lists configuring **39-13** types **39-13** tracked objects by Boolean expression **39-14** by threshold percentage **39-16** by threshold weight **39-15** tracking interface line-protocol state **39-13** tracking IP routing state **39-13** tracking objects **39-12**

tracking process **39-12** traffic blocking flooded **24-8** fragmented **32-5** fragmented IPv6 **38-2** unfragmented **32-5** traffic policing **1-9** traffic suppression **24-1** transmit hold-count see STP transparent mode, VTP **13-3, 13-12** trap-door mechanism **3-2** traps configuring MAC address notification **6-22** configuring managers **31-11** defined **31-3** enabling **6-22, 31-11** notification types **31-11** overview **31-1, 31-4** troubleshooting connectivity problems **41-10, 41-11, 41-13** CPU utilization **41-20** detecting unidirectional links **27-1** displaying crash information **41-19** setting packet forwarding **41-17** SFP security and identification **41-8** show forward command **41-17** with CiscoWorks **31-4** with debug commands **41-15** with ping **41-10** with system message logging **30-1** with traceroute **41-13** trunking encapsulation **1-6** trunk ports configuring **12-20** defined **10-3, 12-3** encapsulation **12-20, 12-25, 12-27**

trunks allowed-VLAN list **12-21** configuring **12-20, 12-25, 12-27** ISL **12-16** load sharing setting STP path costs **12-26** using STP port priorities **12-24, 12-25** native VLAN for untagged traffic **12-23** parallel **12-26** pruning-eligible list **12-22** to non-DTP device **12-17** trusted boundary for QoS **33-38** trusted port states between QoS domains **33-40** classification options **33-5** ensuring port security for IP phones **33-38** support for **1-9** within a QoS domain **33-36** trustpoints, CA **8-42** tunneling defined **16-1** IEEE 802.1Q **16-1** Layer 2 protocol **16-8** tunnel ports defined **12-4** described **10-4, 16-1** IEEE 802.1Q, configuring **16-6** incompatibilities with other features **16-6** twisted-pair Ethernet, detecting unidirectional links **27-1** type of service See ToS

### **U**

UDLD configuration guidelines **27-4** default configuration **27-4** disabling globally **27-5** on fiber-optic interfaces **27-5** per interface **27-5** echoing detection mechanism **27-3** enabling globally **27-5** per interface **27-5** Layer 2 protocol tunneling **16-10** link-detection mechanism **27-1** neighbor database **27-2** overview **27-1** resetting an interface **27-6** status, displaying **27-6** support for **1-5** UDP, configuring **35-14** unauthorized ports with IEEE 802.1x **9-9** unicast MAC address filtering **1-4** and adding static addresses **6-25** and broadcast MAC addresses **6-25** and CPU packets **6-25** and multicast addresses **6-25** and router MAC addresses **6-25** configuration guidelines **6-25** described **6-25** unicast storm **24-1** unicast storm control command **24-4** unicast traffic, blocking **24-8** UniDirectional Link Detection protocol See UDLD UNIX syslog servers daemon configuration **30-12** facilities supported **30-13** message logging configuration **30-12**

unrecognized Type-Length-Value (TLV) support **13-4** upgrading information See release notes upgrading software images See downloading UplinkFast described **19-3** disabling **19-13** enabling **19-13** support for **1-5** uploading configuration files preparing **B-11, B-13, B-17** reasons for **B-9** using FTP **B-15** using RCP **B-18** using TFTP **B-12** image files preparing **B-26, B-29, B-33** reasons for **B-24** using FTP **B-32** using RCP **B-36** using TFTP **B-28** User Datagram Protocol See UDP user EXEC mode **2-2** username-based authentication **8-6**

# **V**

version-dependent transparent mode **13-4** virtual router **39-1, 39-2** virtual switches and PAgP **34-5** vlan.dat file **12-5** VLAN 1, disabling on a trunk port **12-22** VLAN 1 minimization **12-21** VLAN ACLs See VLAN maps vlan-assignment response, VMPS **12-28**

**Cisco Catalyst Blade Switch 3020 for HP Software Configuration Guide**

VLAN configuration at bootup **12-8** saving **12-8** VLAN configuration mode **2-2, 12-7** VLAN database and startup configuration file **12-8** and VTP **13-1** VLAN configuration saved in **12-7** VLANs saved in **12-4** vlan database command **12-7** vlan dot1q tag native command **16-5** VLAN filtering and SPAN **28-6** vlan global configuration command **12-7** VLAN ID, discovering **6-28** VLAN link state **10-5** VLAN load balancing on flex links **20-2** configuration guidelines **20-5** VLAN management domain **13-2** VLAN Management Policy Server See VMPS VLAN map entries, order of **32-30** VLAN maps applying **32-34** common uses for **32-34** configuration guidelines **32-30** configuring **32-29** creating **32-31** defined **32-2** denying access to a server example **32-36** denying and permitting packets **32-32** displaying **32-40** examples of ACLs and VLAN maps **32-32** removing **32-34** support for **1-7** wiring closet configuration example **32-35** VLAN membership confirming **12-31** modes **12-3**

VLAN Query Protocol See VQP VLANs adding **12-9** adding to VLAN database **12-9** aging dynamic addresses **17-9** allowed on trunk **12-21** and spanning-tree instances **12-3, 12-6, 12-13** configuration guidelines, extended-range VLANs **12-13** configuration guidelines, normal-range VLANs **12-6** configuration options **12-7** configuring **12-1** configuring IDs 1006 to 4094 **12-13** connecting through SVIs **10-7** creating in config-vlan mode **12-9** creating in VLAN configuration mode **12-10** customer numbering in service-provider networks **16-3** default configuration **12-8** deleting **12-10** described **10-2, 12-1** displaying **12-16** extended-range **12-1, 12-12** features **1-6** illustrated **12-2** internal **12-13** limiting source traffic with RSPAN **28-22** limiting source traffic with SPAN **28-14** modifying **12-9** multicast **23-17** native, configuring **12-23** normal-range **12-1, 12-4** number supported **1-6** parameters **12-5** port membership modes **12-3** static-access ports **12-11** STP and IEEE 802.1Q trunks **17-10** supported **12-2**

VLANs (continued) Token Ring **12-6** traffic between **12-2** VTP modes **13-3** VLAN Trunking Protocol See VTP VLAN trunks **12-16** VMPS administering **12-32** configuration example **12-33** configuration guidelines **12-29** default configuration **12-29** description **12-27** dynamic port membership described **12-28** reconfirming **12-31** troubleshooting **12-32** mapping MAC addresses to VLANs **12-28** monitoring **12-32** reconfirmation interval, changing **12-31** reconfirming membership **12-31** retry count, changing **12-31** voice aware 802.1x security port-based authentication configuring **9-34** described **9-23, 9-34** voice-over-IP **14-1** voice VLAN Cisco 7960 phone, port connections **14-1** configuration guidelines **14-3** configuring IP phones for data traffic override CoS of incoming frame **14-6** trust CoS priority of incoming frame **14-6** configuring ports for voice traffic in 802.1p priority tagged frames **14-5** 802.1Q frames **14-5** connecting to an IP phone **14-4** default configuration **14-3** described **14-1**

voice VLAN (continued) displaying **14-7** IP phone data traffic, described **14-2** IP phone voice traffic, described **14-2** VQP **1-6, 12-27** VTP adding a client to a domain **13-14** advertisements **12-19, 13-3** and extended-range VLANs **13-1** and normal-range VLANs **13-1** client mode, configuring **13-11** configuration global configuration mode **13-7** guidelines **13-8** privileged EXEC mode **13-7** requirements **13-9** saving **13-7** VLAN configuration mode **13-7** configuration mode options **13-7** configuration requirements **13-9** configuration revision number guideline **13-14** resetting **13-15** configuring client mode **13-11** server mode **13-9** transparent mode **13-12** consistency checks **13-4** default configuration **13-6** described **13-1** disabling **13-12** domain names **13-8** domains **13-2** Layer 2 protocol tunneling **16-8** modes client **13-3, 13-11** server **13-3, 13-9** transitions **13-3** transparent **13-3, 13-12**

**Cisco Catalyst Blade Switch 3020 for HP Software Configuration Guide**

VTP (continued) monitoring **13-16** passwords **13-8** pruning disabling **13-14** enabling **13-14** examples **13-5** overview **13-4** support for **1-6** pruning-eligible list, changing **12-22** server mode, configuring **13-9** statistics **13-16** support for **1-6** Token Ring support **13-4** transparent mode, configuring **13-12** using **13-1** version, guidelines **13-8** Version 1 **13-4** Version 2 configuration guidelines **13-8** disabling **13-13** enabling **13-13** overview **13-4**

wired location service configuring **26-9** displaying **26-10** location TLV **26-2** understanding **26-3** WTD described **33-13** setting thresholds egress queue-sets **33-71** ingress queues **33-67** support for **1-10**

### **X**

Xmodem protocol **41-2**

#### **W**

web authentication **9-12** configuring **9-58 to 9-61** described **1-7, 9-24** fallback for IEEE 802.1x **9-60** weighted tail drop See WTD weight thresholds in tracked lists **39-15** **Index**

П

 $\overline{\phantom{a}}$